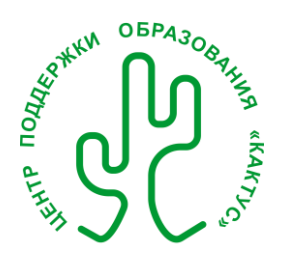

### **ПОЛОЖЕНИЕ ОБ ОРГАНИЗАЦИИ И ПРОВЕДЕНИИ ВСЕРОССИЙСКОГО ТВОРЧЕСКОГО КОНКУРСА «ПОДАРИ ВНИМАНИЕ БЛИЗКИМ»**

#### **1. Общие положения**

- 1.1.Настоящее Положение определяет порядок организации и проведения Всероссийского творческого конкурса «Подари внимание близким» (далее по тексту – Конкурс), организационное, методическое и финансовое обеспечение, порядок участия и определение победителей.
- 1.2. Организатором Конкурса является центр поддержки образования «Кактус» (далее по тексту Организатор).
- 1.3. Организация и проведение Конкурса строится на принципах демократии, гуманизма, общедоступности, приоритета общечеловеческих ценностей, гражданственности, свободного развития личности, защиты прав и интересов участников Конкурса.
- 1.4. Конкурс проводится в соответствии с ч. 2 ст. 77 и п. 22 ст. 34 Федерального закона Российской Федерации «Об образовании в Российской Федерации» № 273-ФЗ и направлен на поддержку творческого потенциала участников и профессионального роста педагогических работников.

#### **2. Цели и задачи**

2.1. Способствовать повышению роли и значимости семьи, распространению положительного опыта семейных отношений, воспитанию важнейших личностных качеств детей и молодежи: доброты, уважения к людям старшего поколения, умения уважать близких людей, а также способствовать развитию творческих способностей участников и педагогов.

#### **3. Информация об участниках**

- 3.1. Принять участие в Конкурсе могут:
	- воспитанники дошкольных образовательных учреждений;
	- воспитанники организаций дополнительного образования;
	- учащиеся общеобразовательных учреждений;
	- обучающиеся по программам среднего профессионального образования;
	- студенты высших учебных заведений;
	- педагоги и другие работники образования.

### **4. Порядок и сроки проведения**

- 4.1. С целью организации безбарьерной среды для обеспечения полноценного участия Конкурсе всех категорий участников, в том числе детей с ограниченными возможностями здоровья (ОВЗ), детейсирот, детей, проживающих в отдаленных регионах, и детей из семей, оказавшихся в трудной жизненной ситуации, **Конкурс проводится в заочной форме**, в том числе с использованием информационных технологий удаленного доступа.
- 4.2. **Прием заявок** на участие в Конкурсе осуществляется в период **с 10 февраля по 13 марта 2020 г.**
- 4.3. К участию в Конкурсе допускаются **индивидуальные и коллективные авторские** работы участников. Количество участников от одной организации не ограниченно. Количество конкурсных работ от одного участника или коллектива не ограниченно. У одного участника **не может быть** более одного руководителя. Один руководитель может подготовить **неограниченное** количество участников.
- 4.4. Для участия в Конкурсе необходимо **отправить полный пакет документов** на электронный адрес Организатора: **[conkurs@kaktus-cpo.ru](mailto:conkurs@kaktus-cpo.ru)**:
	- Заполненный бланк заявки (Приложение 1);
	- Конкурсные работы участников, соответствующие требованиями (см. п.5);
	- Подтверждение оплаты организационного взноса (фотография, скан-копия или скриншот чека об оплате) в соответствии с тарифом (см. п.8)**.**
- 4.5. Отправляя заявку на Конкурс, участник и его руководитель выражают свое согласие с настоящим Положением.

4.6.Организатор оставляет за собой право некоммерческого использования полученных конкурсных работ: демонстрации работ на сайте **[www.kaktus-cpo.ru](http://www.kaktus-cpo.ru/)** и/или на иных официальных веб-ресурсах Организатора.

### **5. Требования, предъявляемые к конкурсным работам**

5.1. Конкурсные работы участников должны соответствовать тематике Конкурса и выбранной номинации, а также быть выполнены в формате поздравления близких людей (мамы, папы, дедушки, бабушки, тёти, учителя, друга и т.д.) с общеизвестными праздниками (день святого Валентина, день защитника Отечества, международный женский день).

#### 5.2. Доступные **номинации**:

- открытка (рисунок, поделка);
- видеопоздравление (исполнение песни, чтение стихотворения, танец);
- творческий номер.
- 5.3. Работы участников принимаются в оцифрованном (электронном) виде: для номинации открытка четкие фотографии или скан-копии в виде файлов в формате JPG, PNG или GIF, видеопоздравление и творческий номер должны представляться в форме видеороликов. Каждая конкурсная работа (в названии файла) должна содержать информацию об авторе: фамилия, имя и возраст участника.
- 5.4. Работы, присланные на Конкурс, не должны содержать материалы, пропагандирующие экстремистскую деятельность, призывающие к исключительности, превосходству либо неполноценности граждан, призывы к осуществлению массовых беспорядков, хулиганских действий и актов вандализма, жестокого отношения к животным.
- 5.5. Отправляя заявку на Конкурс, участник подтверждает авторство представленной работы. Организатор не несет ответственности перед третьими лицами за соблюдение норм авторского права. Ответственность за нарушение авторских прав третьих лиц участник Конкурса несет самостоятельно и в полном объеме.

#### **6. Подведение итогов и награждение**

- 6.1. Отбор победителей осуществляется среди конкурсных работ участников, предоставивших в установленные сроки полный пакет документов на электронный адрес Организатора: **[conkurs@kaktus-cpo.ru](mailto:conkurs@kaktus-cpo.ru)**.
- 6.2. Работа Организатора по отбору победителей Конкурса осуществляется в период **с 14 по 20 марта 2020 года**.
- 6.3. Основные **критерии** отбора победителей:
	- Степень соответствия тематике конкурса;
	- Сложность и качество работы;
	- Наличие композиции и цветовое сочетание;
	- Оригинальность идеи;
	- Степень самостоятельности в работе и возрастные особенности участника.
- 6.4. При подведении итогов Конкурса применяется **дифференцированный** подход к определению победителей. Таким образом, конкурсные работы участников распределяются по возрастным группам и номинациям. Возрастные группы формируют участники.
- 6.5. В каждой категории может быть не более **трех** победителей с распределением по местам (1,2,3 места).
- 6.6. Решение Организатора является окончательным и изменению не подлежит.
- 6.7. Информация об участниках и победителях отражается в Протоколе, который формируется Организатором по итогам Конкурса и публикуется на веб-странице Конкурса в течение пяти рабочих дней после подведения итогов.
- 6.8. **Все** участники и их руководители награждаются **официальными наградными документами**, которые формируются в **электронном виде** и отправляются в установленные сроки в формате **PDF** на электронный адрес, указанный в заявке:
	- *Сертификат участника* присваивается каждому участнику Конкурса.
	- *Диплом за подготовку участников* присваивается каждому руководителю, подготовившему не менее одного участника.
	- *Диплом победителя (1,2,3 места)* присваивается участнику, чья конкурсная работа, вошла в тройку победителей и заняла соответствующее место (отдельно в каждой возрастной категории и номинации).
- *Диплом за подготовку победителей* присваивается руководителю, подготовившему не менее одного победителя.
- 6.9. Каждый официальный наградной документ имеет уникальные серию и номер, а также регистрируется в единой базе наградных документов центра и доступен для проверки подлинности на официальном сайте Организатора.
- 6.10. *Сертификаты участников* и Дипломы руководителям за подготовку участников формируются после обработки присланных документов и проверки оплаты орг. взноса, высылаются на электронный адрес, указанный в заявке, **в течение 5 (пяти) дней** с момента получения Организатором электронного письма с документами.
- 6.11. Формирование и рассылка *дополнительных наградных документов победителям* и их руководителям осуществляется после подведения итогов Конкурса в течение 5 (пяти) рабочих дней после публикации Протокола**.**

#### **7. Финансирование**

- 7.1. Участие в Конкурсе возможно только на платной основе.
- 7.2. Конкурс финансируется за счет личных средств участников, их руководителей или родителей (законных представителей). При необходимости возможно заключение договора с организацией.
- 7.3. Размер организационного взноса составляет **60 (шестьдесят) рублей** для одной конкурсной работы одного участника. При предоставлении коллективной работы на Конкурс оплата организационного взноса осуществляется за каждого участник коллектива.
- 7.4. В сумму организационного взноса включены все наградные документы, предусмотренные настоящим Положением. За присвоение наградных документов руководителям участников дополнительная плата **не взимается**.
- 7.5. Для удобства, допускается оплата организационного взноса одним чеком сразу за несколько участников и/или конкурсных работ из одной заявки.

#### **8. Информация об Организаторе**

Центр поддержки образования «Кактус» (ЦПО «Кактус») Руководитель: ИП Зигангирова Анастасия Эльдаровна ОГРНИП 317554300015520 ИНН 550517530747 Официальный сайт: [www.kaktus-cpo.ru](http://www.kaktus-cpo.ru/) Электронный адрес: [info@kaktus-cpo.ru](mailto:info@kaktus-cpo.ru) Фактический адрес: 644047, Омская обл., г. Омск, ул. Челюскинцев, 83В, 86

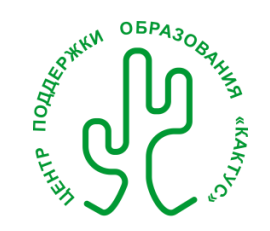

### **БЛАНК ЗАЯВКИ НА УЧАСТИЕ ВО ВСЕРОССИЙСКОМ ТВОРЧЕСКОМ КОНКУРСЕ «ПОДАРИ ВНИМАНИЕ БЛИЗКИМ»**

#### **Внимание! Данные из заявки будут перенесены в наградные документы, в том виде, в котором Вы их укажете!**  *Пожалуйста, проверьте правильность заполнения всех полей до отправки заявки на Конкурс.*

Таблица 1

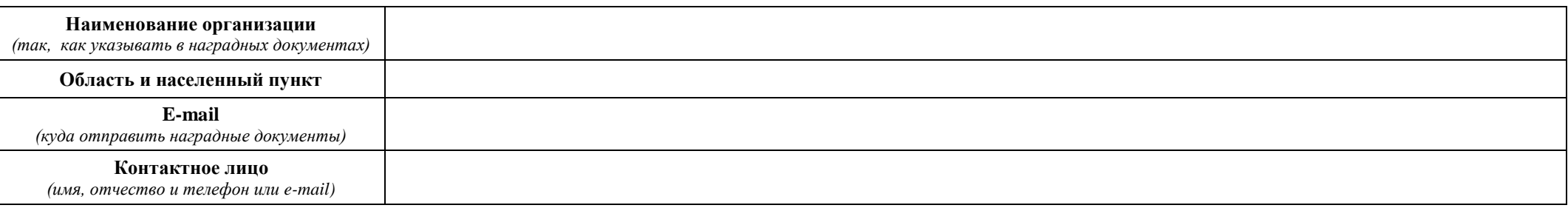

Таблица 2

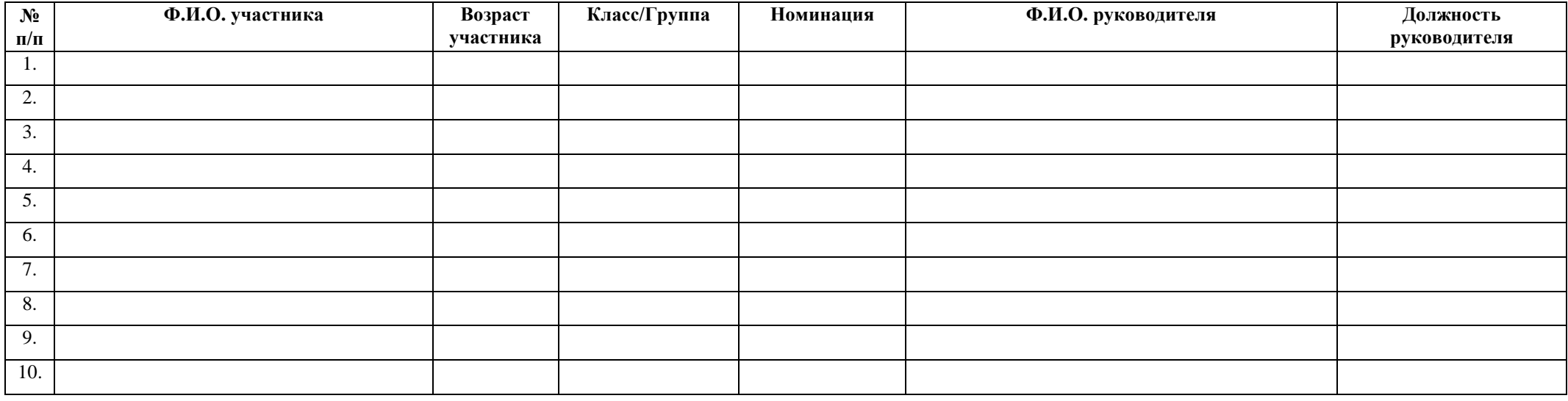

*\* Отправляя заявку на Конкурс, участник и руководитель (если имеется) подтверждают достоверность представленных данных и дают согласие на обработку персональных данных, а также соглашаются с условиями договора-оферты и принимают их.*

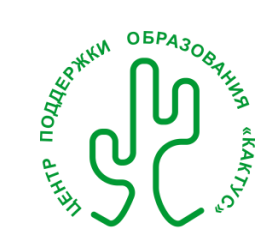

## **КВИТАНЦИЯ ДЛЯ ОПЛАТЫ В ЛЮБОМ БАНКЕ**

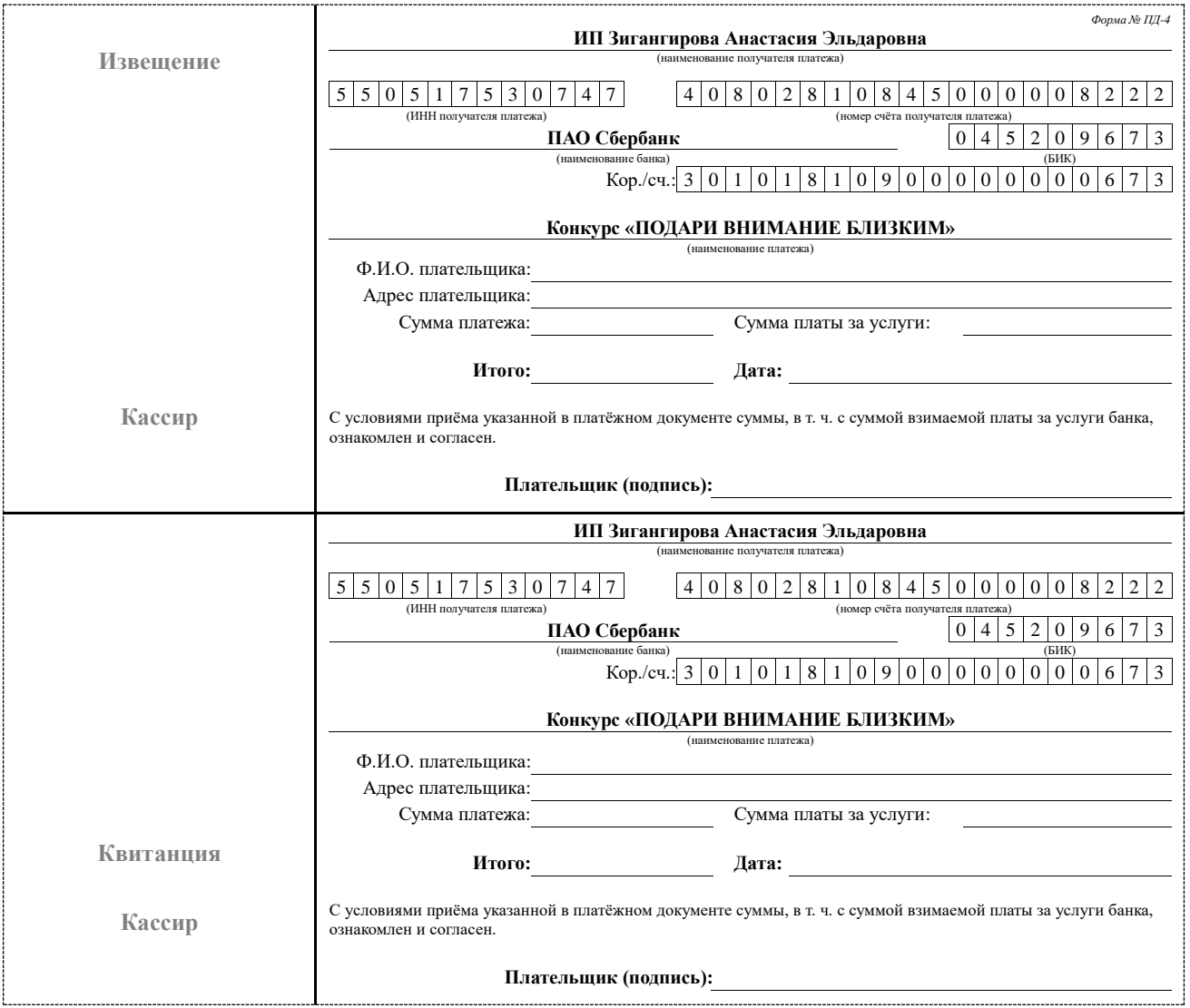

# **Оплата через мобильное приложение СбербанкОнлайн.**

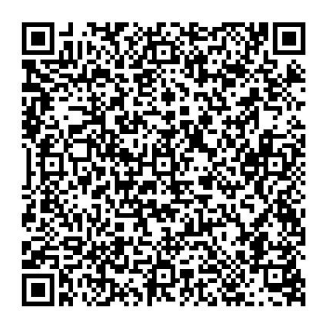

**QR – код** *Отсканируйте камерой телефона*

# *Оплачивайте через мобильное приложение СбербанкОнлайн просто и быстро!*

#### **Порядок оплаты:**

- 1. Запустите приложение СбербанкОнлайн;
- 2. Выберите карту, с которой планирует произвести оплату;
	- 3. Выберите пункт «Платеж или перевод»
	- 4. В разделе «Платежи» выберите пункт «Оплата по QR или штрихкоду».
	- 5. Наведите камеру смартфона на QR-код.
	- 6. Последовательно заполните Ф.И.О плательщика, назначение платежа (название конкурса, за кого из участников производится оплата и т.д.) и сумму в соответствии с тарифами.
- 7. Проверьте введенные данные и подтвердите платеж.